## Danksagen wir alle Gott

nach der Weihnachtssequenz "Grates nunc omnes" bei Johann Spangenberg 1545

Heinrich Schütz (1585-1672)

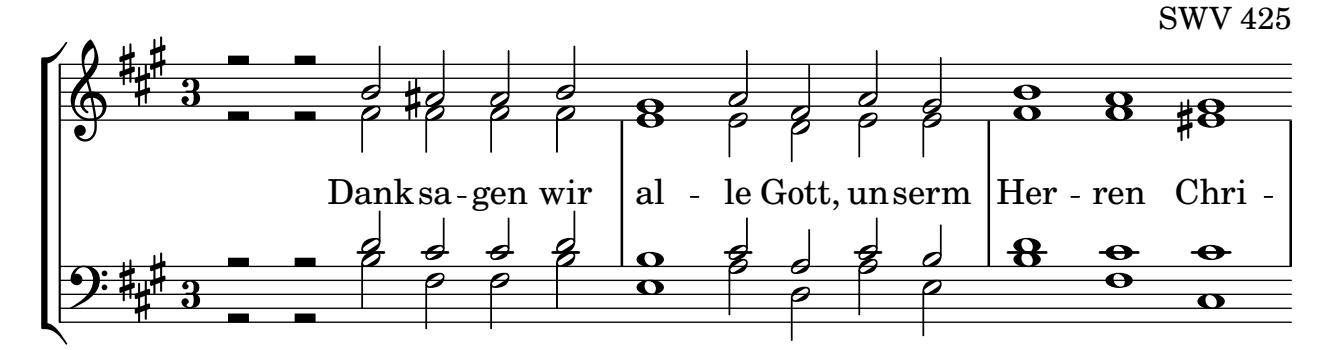

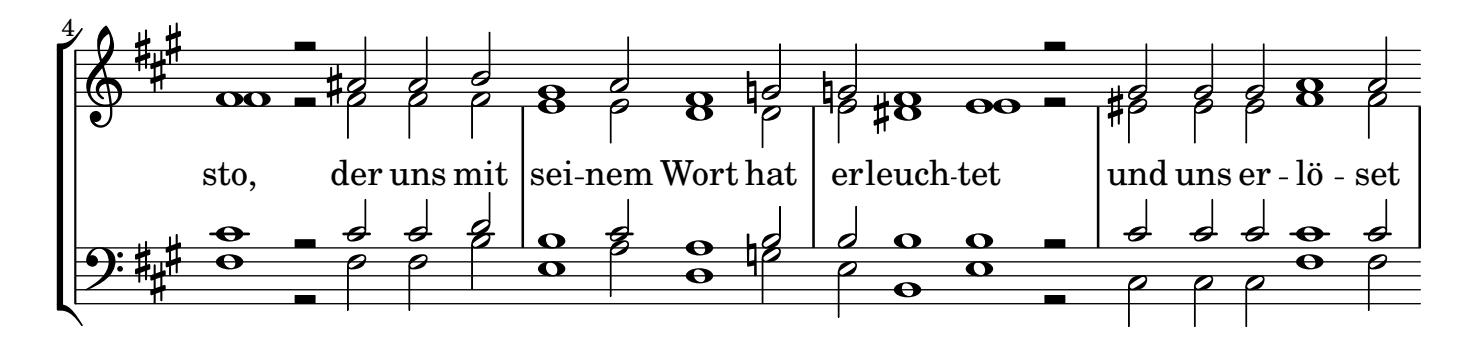

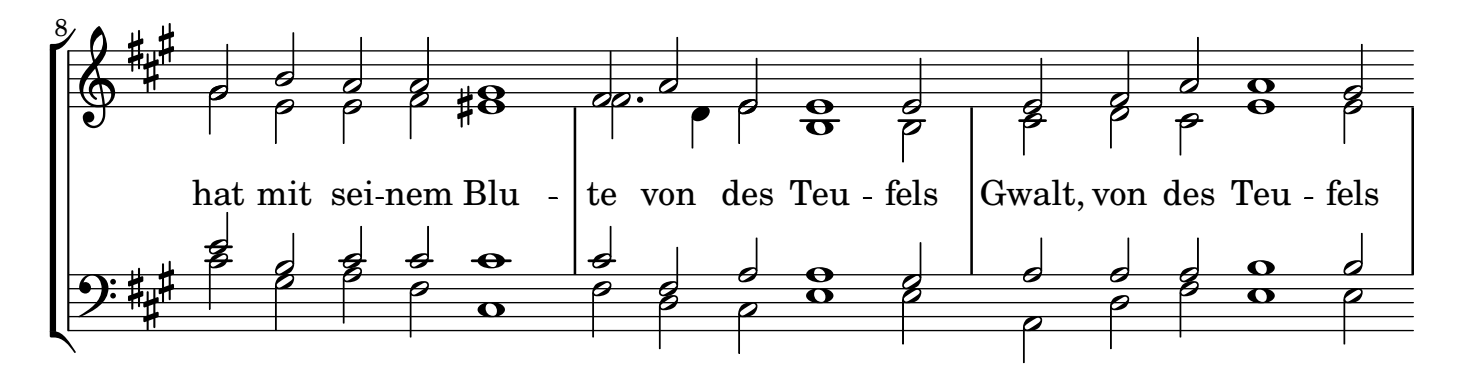

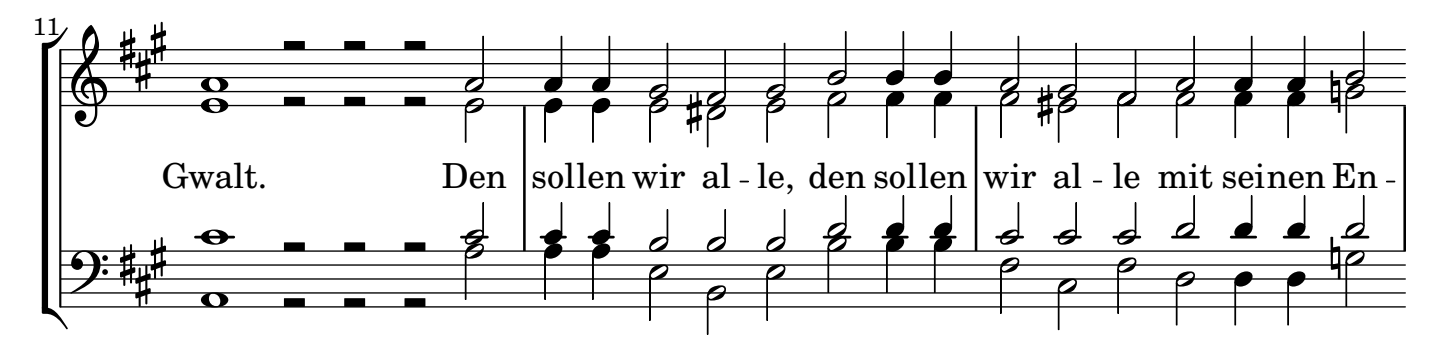

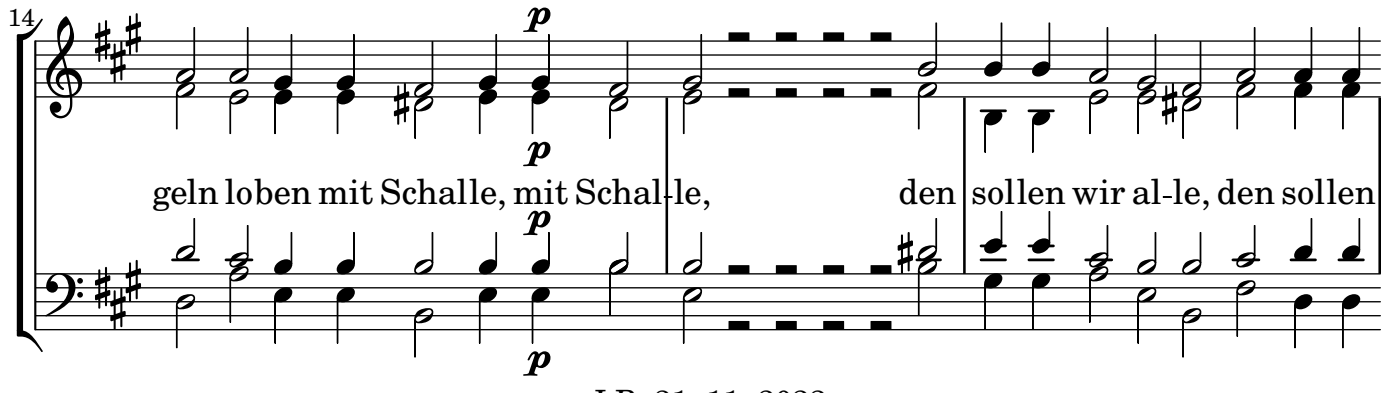

J.B. 21. 11. 2022

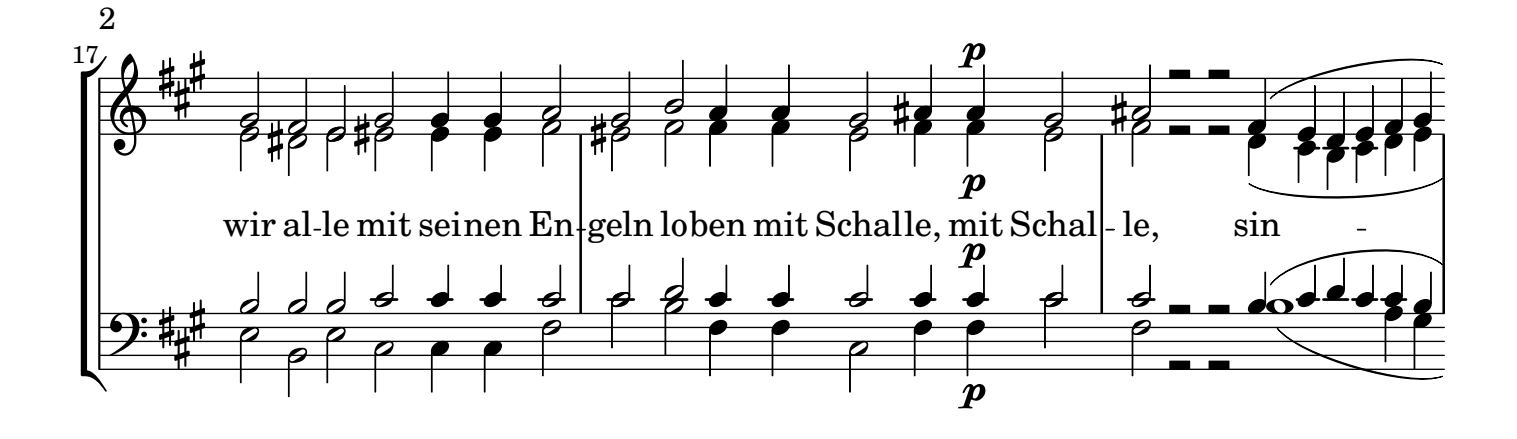

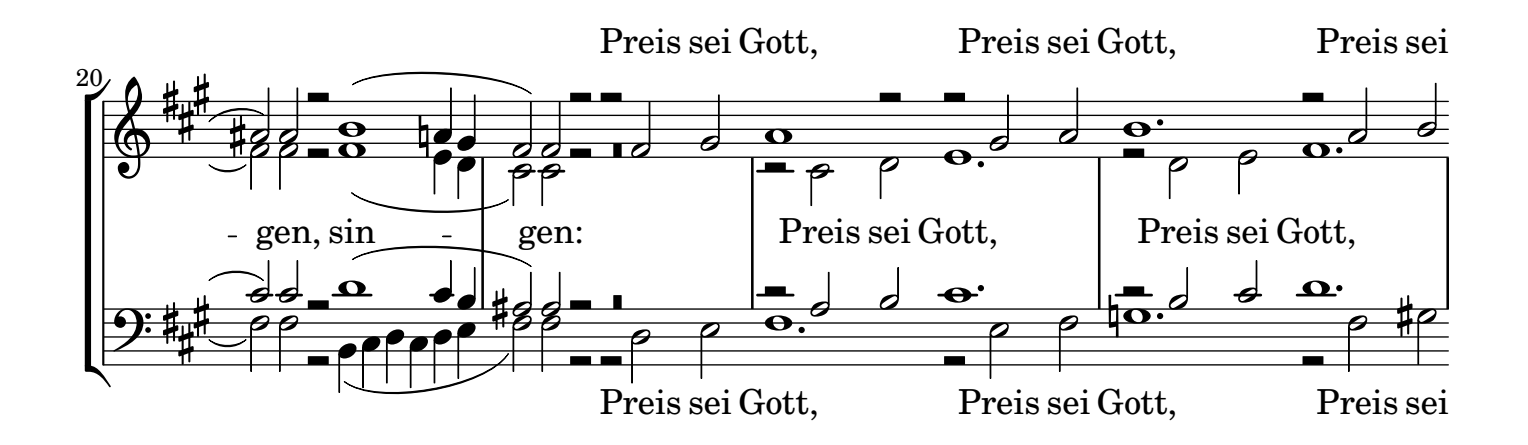

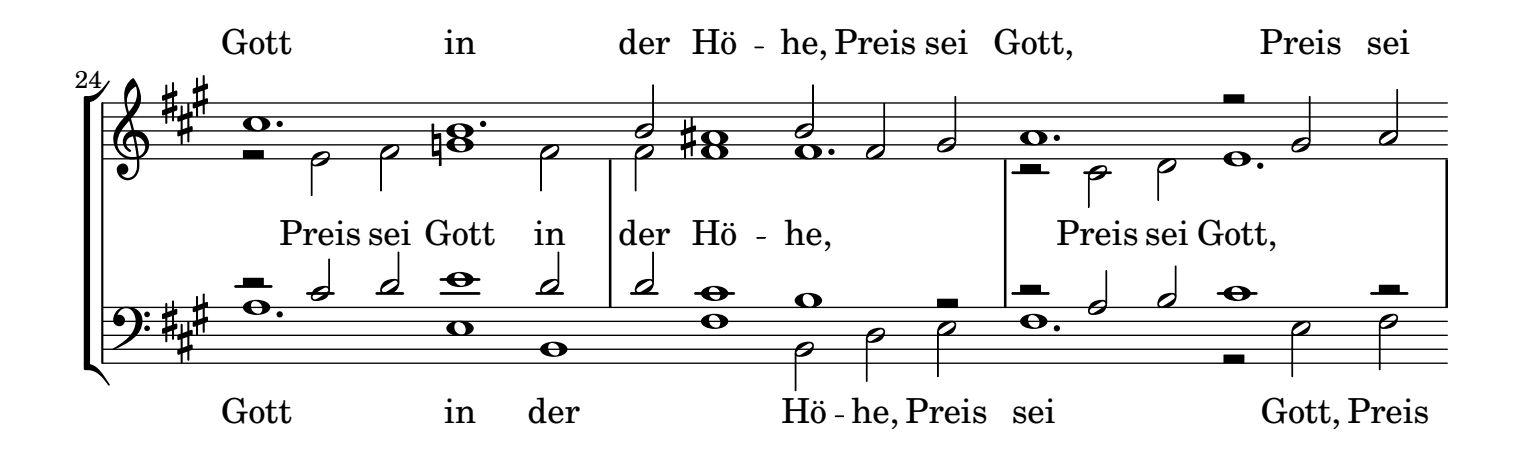

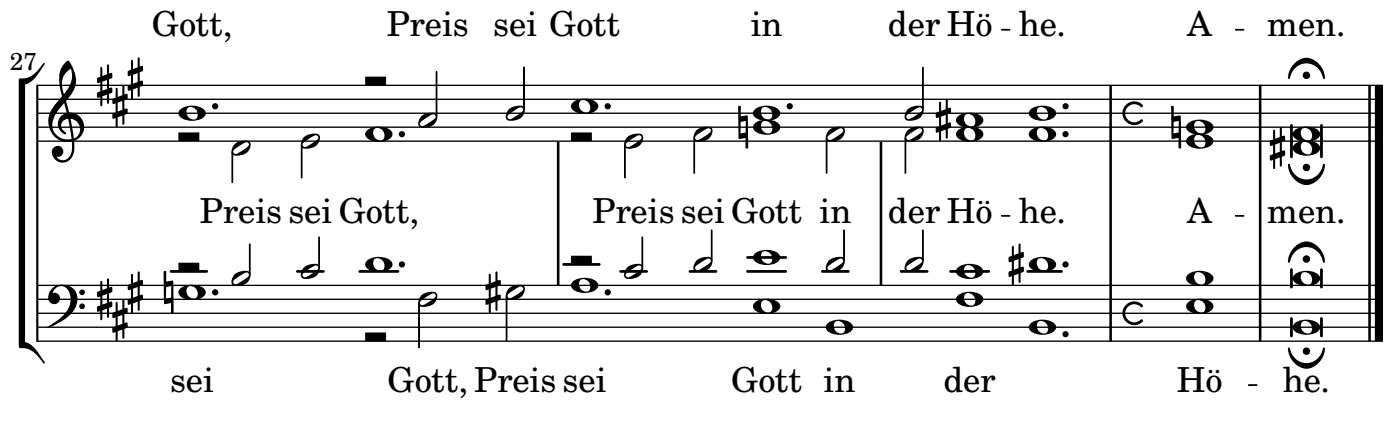

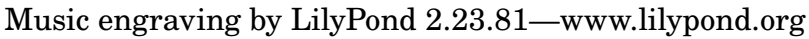